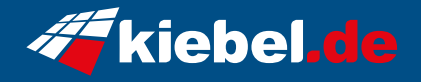

## **Kiebel Gamer-PC Total Intel i9 (Komplett-Set)**

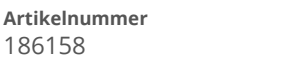

**Artikelnummer Hersteller** kiebel.de

## **Angaben zum Energieverbrauch**

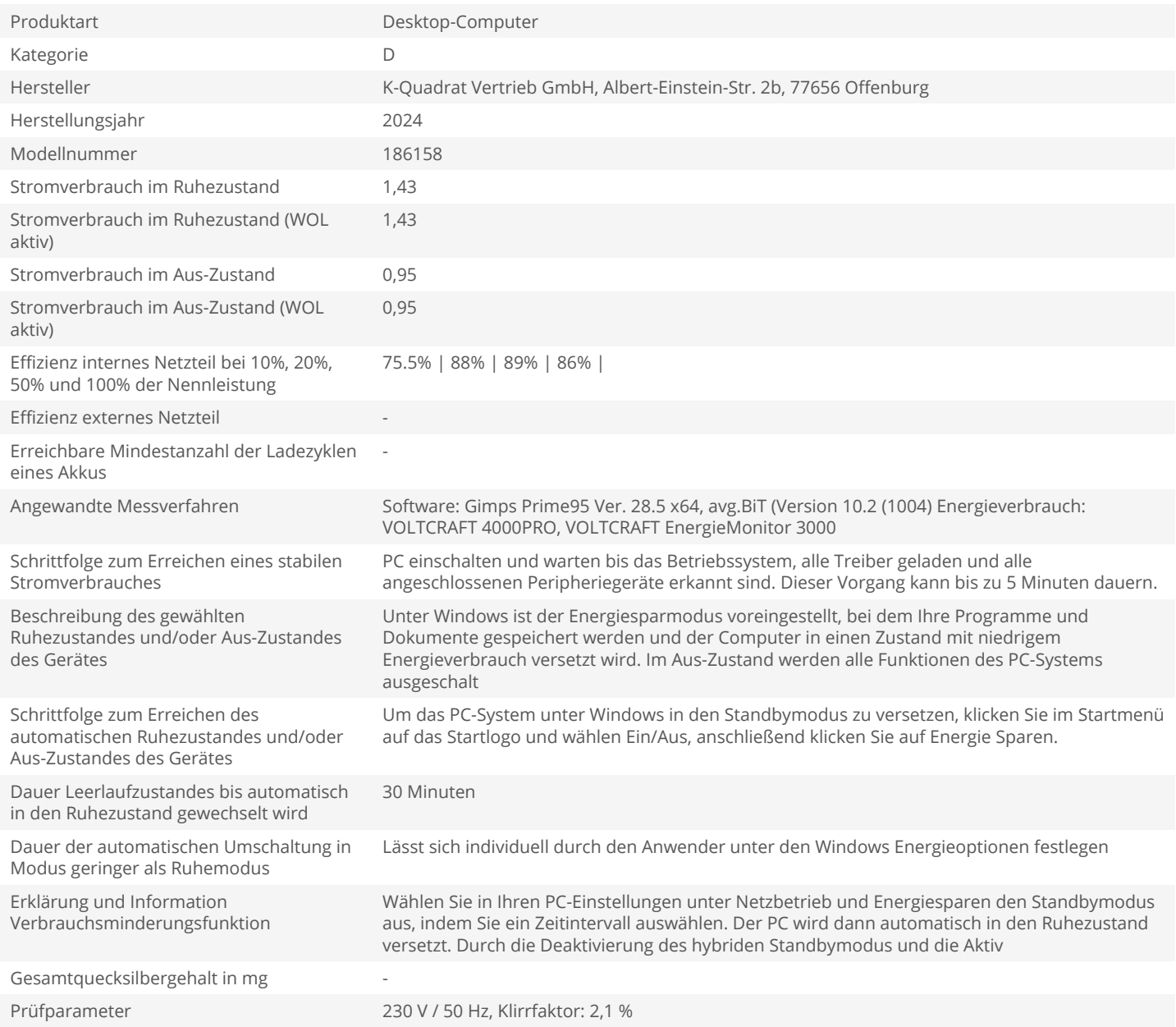